# SyoSil ApS UVM S
oreboard

Generated by Doxygen 1.6.1

Sat Nov <sup>28</sup> 05:41:54 <sup>2015</sup>

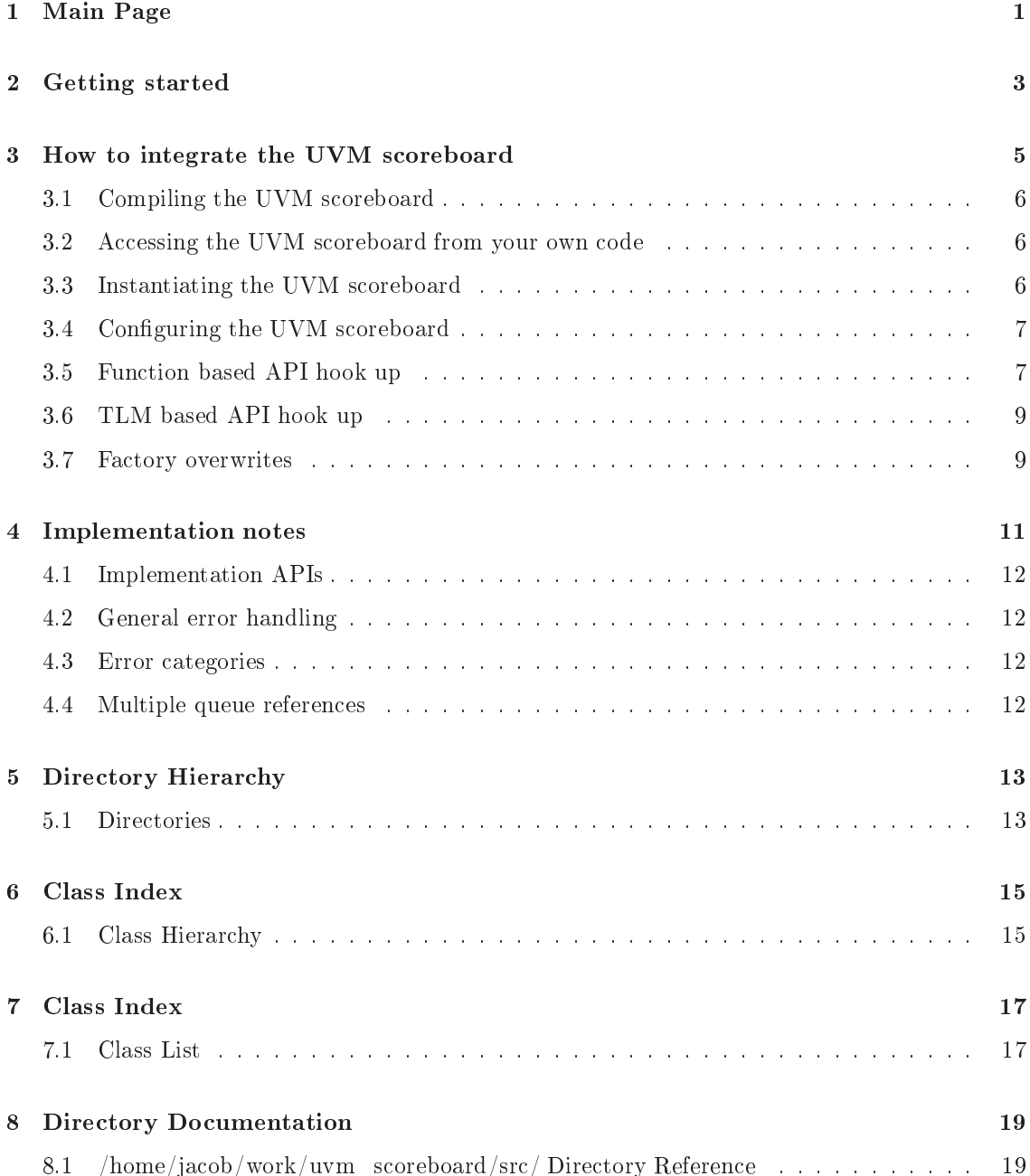

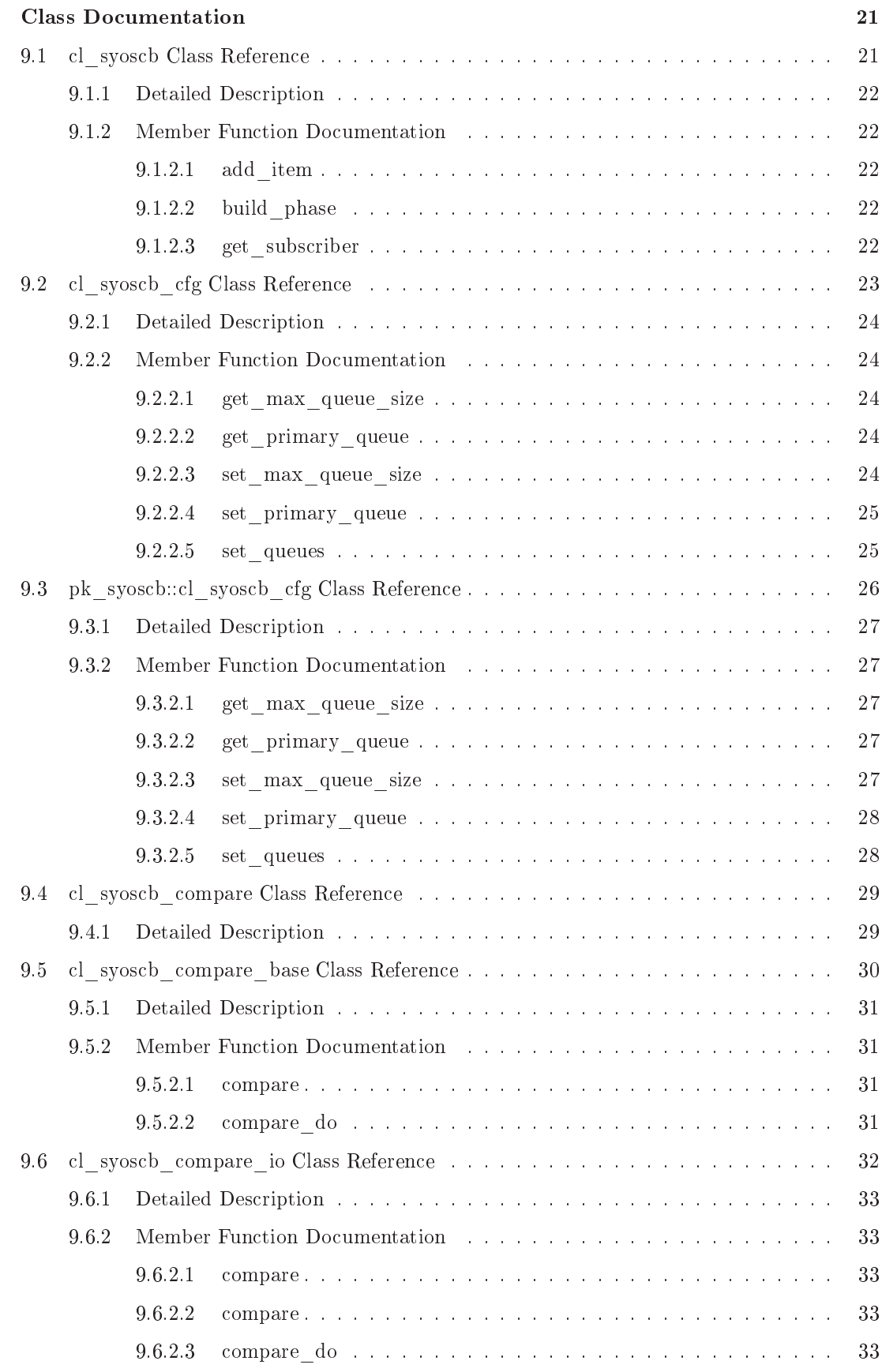

Generated on Sat Nov 28 05:41:54 2015 for SyoSil ApS UVM S
oreboard by Doxygen

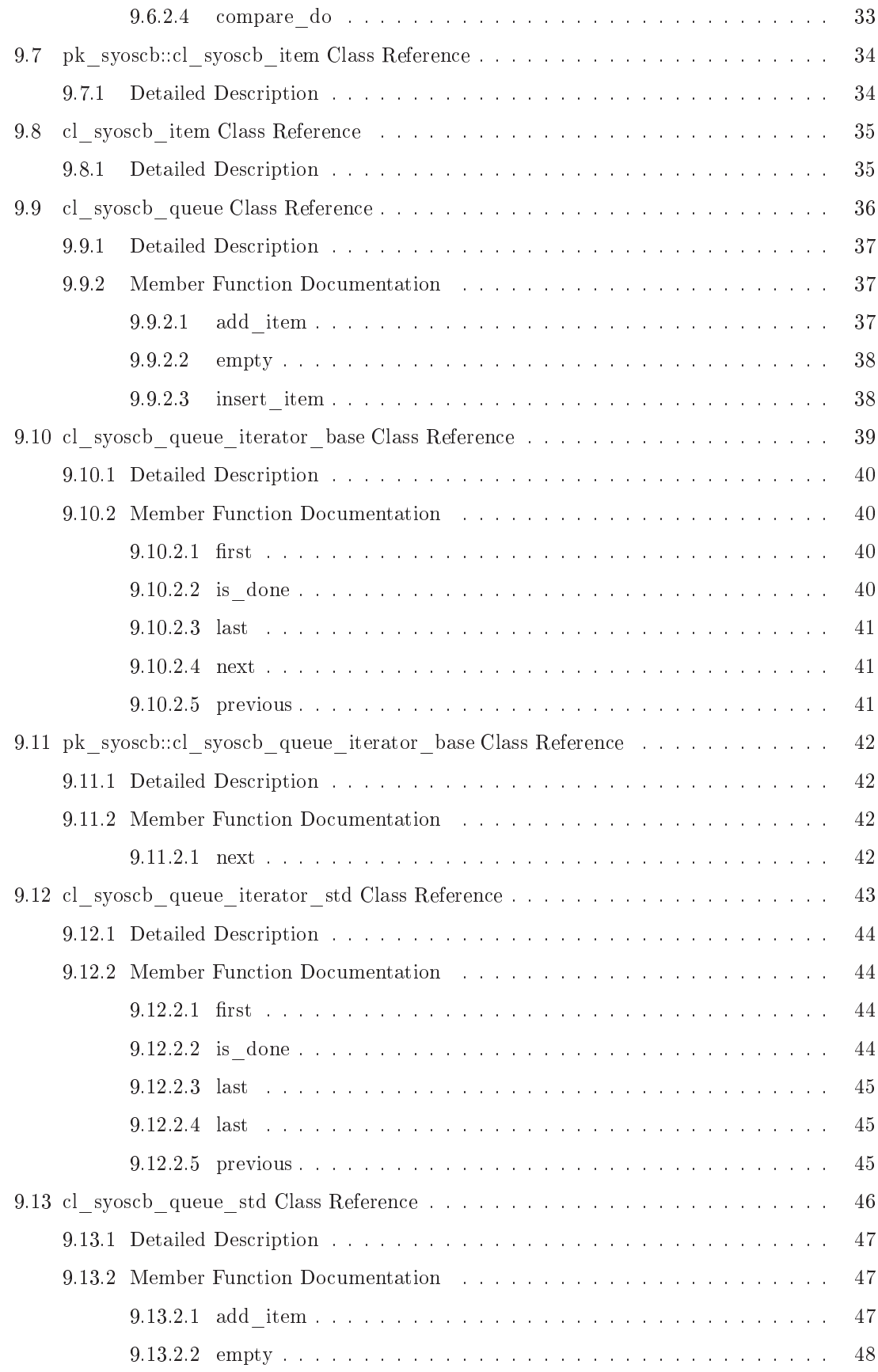

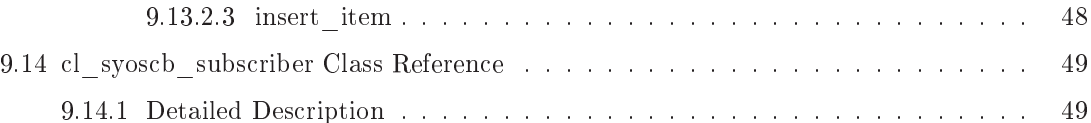

## Main Page

User and implementation do
umentation for the UVM s
oreboard This do
umentation provides the following additional do
umentation, besides the normal sour
e ode do
umentation:

- 1. Getting started: Getting started (p. 3)
- 2. How to integrate the UVM s
oreboard: How to integrate the UVM s
oreboard (p. 5)
- 3. Implementation notes: Implementation notes (p. 11)

It is assumed that the reader is familiar with the UVM scoreboard architecture described in the SyoSil paper on the subject: Versatile UVM Scoreboarding located in in the docs directory.

Getting started

This software pa
kage also provides some simple examples beside the sour
e ode for the UVM s
oreboard.

Before starting to integrate the UVM scoreboard into your own code then it might be beneficial to look at the provided examples. An example testbench is placed in the **tb** directory and the tests are in the **tb**/**test** directory.

To run the examples you need to select a Vendor since the examples can be run with all of the three major SystemVerilog simulator vendors: Mentor Graphics, Cadence and Synopsys. See README.txt for a description of how to select the vendor.

On
e the vendor has been sele
ted then the available Make targets for that vendor an be listed by typing: "make". Typi
ally, you run the simulation with: make sim.

In general you can type: make help to get information about what Make options are available.

# How to integrate the UVM s
oreboard

The UVM s
oreboard is easily integrated into your existing testben
h environment.

### 3.1 Compiling the UVM s
oreboard

To get the UVM scoreboard compiled you need to add  $src/pk$  syoscb.sv (p. ??) to your list of files that are complied when compiling your testbench. How this is done is highly dependent on the verification environment since some environments compile everything into different libraries and some do not et
.

#### 3.2 Accessing the UVM scoreboard from your own code

Once the UVM scoreboard is compiled with the verification environment then it is accessible either by explicit scoping:

```
class myclass;
 pk_syos
b::
l_syos
b my_new_s
b;
```
or by importing the omplete pa
kage into your s
ope:

```
import pk_syos
b::*;
class myclass;
  cl_syoscb my_new_scb;
```
### 3.3 Instantiating the UVM s
oreboard

The UVM scoreboard itself needs to be instantiated along with the configuration object. The simplest way to to this is to add the UVM scoreboard and the configuration object to the UVM environment - note that the configuration object is passed to the scoreboard via the config db:

```
import pk_syos
b::*;
class cl_scbtest_env extends uvm_env;
 cl_syoscb syoscb;
 cl_syoscb_cfg syoscb_cfg;
 'uvm_component_utils_begin(cl_scbtest_env)
    `uvm_field_obje
t(syos
b, UVM_ALL_ON)
    'uvm_field_object(syoscb_cfg, UVM_ALL_ON)
  `uvm_
omponent_utils_end
  ...
endclass: cl_scbtest_env
function void cl_scbtest_env::build_phase(uvm_phase phase);
 super.build_phase(phase);
 // Create the scoreboard configuration object
 this.syoscb_cfg = cl_syoscb_cfg::type_id::create("syoscb_cfg");
 // Pass the scoreboard configuration object to the config_db
```

```
uvm_config_db #(cl_syoscb_cfg)::set(this, "syoscb", "cfg", this.syoscb_cfg);
 // Create the s
oreboard
 this.syoscb = cl_syoscb::type_id::create("syoscb", this);
 ...
endfun
tion: build_phase
```
### 3.4 Configuring the UVM scoreboard

The UVM scoreboard configuration object needs to be configured after it has been created. The following example shows how two queues Q1 and Q2 wit Q1 as the primary queue. Furthermore, one produ
er P1 is added to both queues:

```
function void cl_scbtest_env::build_phase(uvm_phase phase);
 super.build_phase(phase);
 // Create the scoreboard configuration object
 this.syoscb_cfg = cl_syoscb_cfg::type_id::create("syoscb_cfg");
 // Configure the s
oreboard
 this.syos
b_
fg.set_queues({"Q1", "Q2"});
 void'(this.syos
b_
fg.set_primary_queue("Q1"));
 void'(this.syoscb_cfg.set_producer("P1", {"Q1", "Q2"}));
 // Pass the scoreboard configuration object to the config_db
 uvm_config_db #(cl_syoscb_cfg)::set(this, "syoscb", "cfg", this.syoscb_cfg);
 // Create the s
oreboard
 this.syoscb = cl_syoscb::type_id::create("syoscb", this);
 \sim 10endfun
tion: build_phase
```
### 3.5 Fun
tion based API hook up

The function based API is very easy to use once you have done the configuration and instantiation of the scoreboard as describe above.

Whenever you need to add an UVM sequence item to a queue produced by a specified producer then you simply invoke the cl syoscb::add item()  $(p. 22)$  method:

```
// *NOTE*: Assumes syos
b is handle to an instan
e of the s
oreboard and
           item1 is a handle to a UVM sequence item
\frac{1}{2}// Insert UVM sequen
e item for queue: Q1, for produ
er: P1
syos
b.add_item("Q1", "P1", item1);
```
Invoking the cl syoscb::add item() (p. 22) method will simply wrap the UVM sequence item in a cl syoscb item  $(p. 35)$  object, add it the correct queue and finally invoke the configured ompare method.

Generated on Sat Nov 28 05:41:54 2015 for SyoSil ApS UVM S
oreboard by Doxygen

The UVM environment will typically contain a handle to the scoreboard as described above. This can then be utilized if UVM sequences needs to be added from a test case:

```
class cl_scbtest_seq_item extends uvm_sequence_item;
 //-------------------------------------
 // Randomizable variables
 //-------------------------------------
 rand int unsigned int_a;
 //-------------------------------------
 // UVM Macros
  //-------------------------------------
  'uvm_object_utils_begin(cl_scbtest_seq_item)
   `uvm_field_int(int_a, UVM_ALL_ON)
  `uvm_obje
t_utils_end
 //-------------------------------------
 // Constru
tor
 //-------------------------------------
  fun
tion 
l_s
btest_seq_item::new (string name = "
l_s
btest_seq_item");
    super.new(name);
 endfunction
endclass: cl_scbtest_seq_item
class cl_scbtest_test extends uvm_test;
 //-------------------------------------
 // Non randomizable variables
 //-------------------------------------

l_s
btest_env s
btest_env;
 //-------------------------------------
 // UVM Macros
  \overline{\phantom{a}}`uvm_
omponent_utils(
l_s
btest_test)
 //-------------------------------------
 // Constructor
  // Constru
tor
 //-------------------------------------
 function new (string name = "cl_scbtest_test", uvm_component parent = null);
   super.new(name, parent);
 endfun
tion: new
 \mathcal{L}^{\mathcal{A}}// UVM Phase methods
 //-------------------------------------
 fun
tion void build_phase(uvm_phase phase);
   super.build_phase(phase);
   scbtest_env = cl_scbtest_env::type_id::create("scbtest_env", this);
 endfun
tion: build_phase
 task run_phase(uvm_phase phase);
   super.run_phase(phase);
   begin

l_s
btest_seq_item item1;
     item1 = cl_scbtest_seq_item::type_id::create("item1");
     item1.int_a = 'h3a;
     s
btest_env.syos
b.add_item("Q1", "P1", item1);
   end
   begin
     cl_scbtest_seq_item item1;
     item1 = cl_scbtest_seq_item::type_id::create("item1");
     item1.int_a = 'h3a;
     s
btest_env.syos
b.add_item("Q2", "P1", item1);
   end
 endtask: run_phase
endclass: cl_scbtest_test
```
#### 3.6 TLM based API hook up

The TLM API is even easier to use than the function based API. The scoreboard provides generic UVM subscribers which can be connected to anything which has a UVM analysis port (e.g. a UVM monitor). Typically, the UVM agents inside the UVM environment contain one or more monitors with UVM analysis ports which should be connected to the scoreboard. The following example has two agents which each has a monitor. The monitors are connected to  $Q1$  and  $Q2$  in the scoreboard:

```
import pk_syos
b::*;
class cl scbtest env extends uym env:

lass 
l_s
btest_env extends uvm_env;
 cl_syoscb syoscb;
 cl_syoscb_cfg syoscb_cfg;
 myagent agent1;
 myagent agent2;
  ...
 fun
tion void build_phase(uvm_phase phase);
    ...
    // Configure and 
reate the s
oreboard
    // Create and 
onfigure the agents
    ...
 endfun
tion: build_phase
 ...
 function void connect_phase(uvm_phase phase);
   super.
onne
t_phase(phase);
   begin
      cl_syoscb_subscriber subscriber;
      // Get the subscriber for Producer: P1 for queue: Q1 and connect it
      // to the UVM monitor produ
ing transa
tions for this queue
      subs
riber = this.syos
b.get_subs
riber("Q1", "P1");
     this.agent1.mon.<analysis port>.connect(subscriber.analysis_export);
      // Get the subscriber for Producer: P1 for queue: Q2 and connect it
      // to the UVM monitor produ
ing transa
tions for this queue
      subs
riber = this.syos
b.get_subs
riber("Q2", "P1");
     this.agent1.mon.<analysis port>.connect(subscriber.analysis_export);
   end
 endfunction: connect_phase
```
#### 3.7 Factory overwrites

Finally, the wanted queue and compare algorithm implementation needs to be selected. This is done by factory overwrites since they can be changed test etc.

#### NOTE: This MUST be done before creating the scoreboard!

The following queue implementations are available:

1. Standard SV queue (cl syoscb queue std (p. 46))

Generated on Sat Nov 28 05:41:54 2015 for SyoSil ApS UVM S
oreboard by Doxygen

and the following ompare algorithms are available:

- 1. Out-of-Order (cl syoscb compare 000)
- 2. In-Order (cl syoscb compare io  $(p. 32)$ )
- 3. In-Order by produ
er (
l\_syos
b\_
ompare\_iop)

The following example shows how they are configured:

```
cl_syoscb_queue::set_type_override_by_type(cl_syoscb_queue::get_type(),

l_syos
b_queue_std::get_type(),
                                            "*");
factory.set_type_override_by_type(cl_syoscb_compare_base::get_type(),

l_syos
b_
ompare_ooo::get_type(),
                                   "*"):
```
"\*");

The full build phase, including the factory overwrites, of cl scbtest env is shown here for completeness:

```
function void cl_scbtest_env::build_phase(uvm_phase phase);
  super.build_phase(phase);
  // Use the standard SV queue implementation as s
oreboard queue
  cl_syoscb_queue::set_type_override_by_type(cl_syoscb_queue::get_type(),

l_syos
b_queue_std::get_type(),
                                             "*");
  // Set the 
ompare strategy to be OOO
  factory.set_type_override_by_type(cl_syoscb_compare_base::get_type(),

l_syos
b_
ompare_ooo::get_type(),
                                    "*");
  // Create the scoreboard configuration object
  this.syoscb_cfg = cl_syoscb_cfg::type_id::create("syoscb_cfg");
  // Configure the s
oreboard
  this.syos
b_
fg.set_queues({"Q1", "Q2"});
  void'(this.syos
b_
fg.set_primary_queue("Q1"));
  void'(this.syoscb_cfg.set_producer("P1", {"Q1", "Q2"}));
  // Pass the scoreboard configuration object to the config_db
  uvm_config_db #(cl_syoscb_cfg)::set(this, "syoscb", "cfg", this.syoscb_cfg);
  // Create the s
oreboard
  this.syoscb = cl_syoscb::type_id::create("syoscb", this);
endfun
tion: build_phase
```
# Implementation notes

### 4.1 Implementation APIs

The following APIs have been defined for easy extension fo the scoreboard classes:

- 1. Configuration API: cl syoscb cfg  $(p. 23)$
- 2. Item API:  $cl$  syoscb item  $(p. 35)$
- 3. Queue API: cl syoscb queue (p. 36)
- 4. Compare API: cl syoscb compare base (p. 30)
- 5. Subscriber API: cl syoscb subscriber (p. 49)
- 6. Iterator API: cl syoscb queue iterator base (p. 39)

#### 4.2 General error handling

In general when a lower level method detects an error then two concepts are used. Primarily, the method will either issue a UVM info with some information about what went wrong or issue a UVM error/fatal immediately. The first one will then return  $1'$ b0 to signal that something went wrong. Thus, it is up to the parent levels to catch the error and convert them into UVM errors/fatals et
. This method was hosen sin
e the parent level typi
ally provides more and better information when things go wrong.

#### 4.3 Error categories

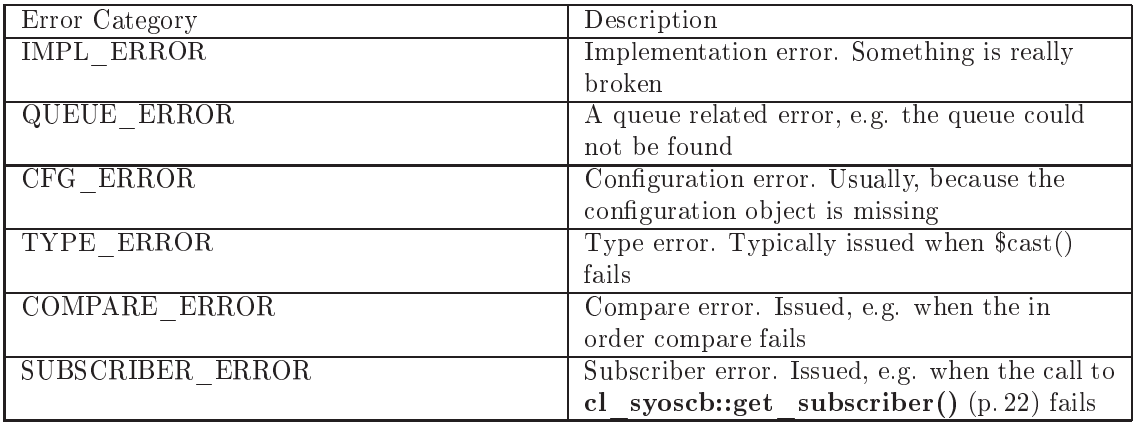

There are several ERROR ategories. The following table lists them with some explanation:

#### 4.4 Multiple queue references

Both the top level class cl syosch (p. 21) and the configuration class cl syosch cfg (p. 23) ontains handles to all queues. The former uses an ordinary array whi
h provides a fast way of looping over the queues and the latter an associative which makes it easy to find a queue using only its name.

## Dire
tory Hierar
hy

### 5.1 Dire
tories

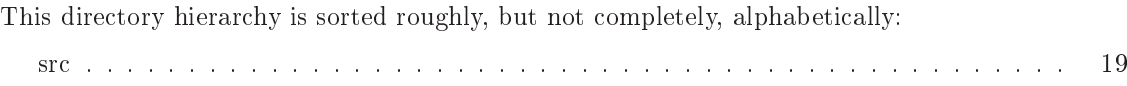

## 6.1 Class Hierar
hy

This inheritance list is sorted roughly, but not completely, alphabetically:

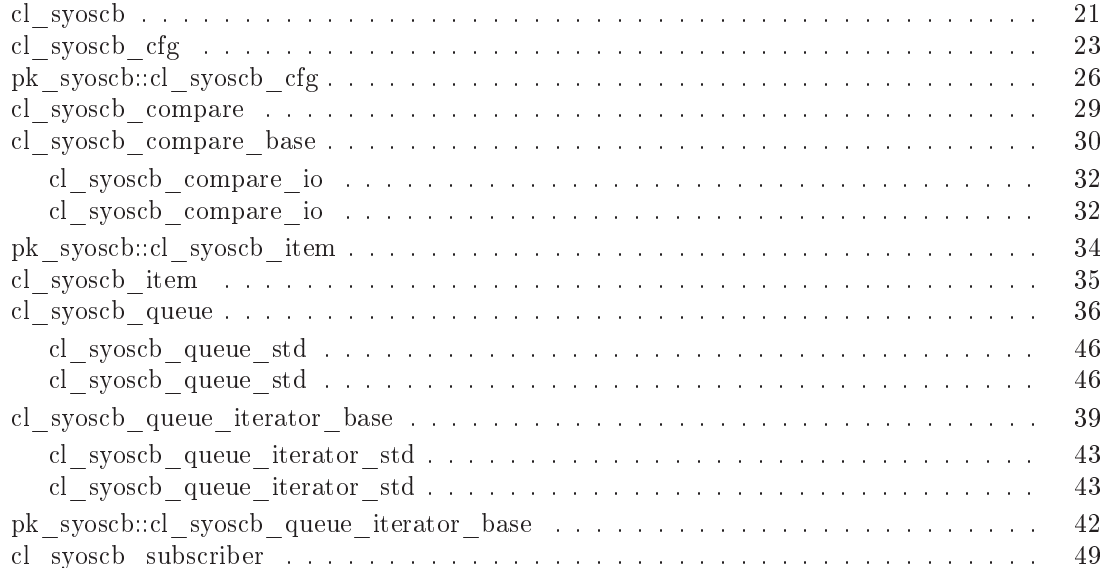

### 7.1 Class List

Here are the classes, structs, unions and interfaces with brief descriptions:

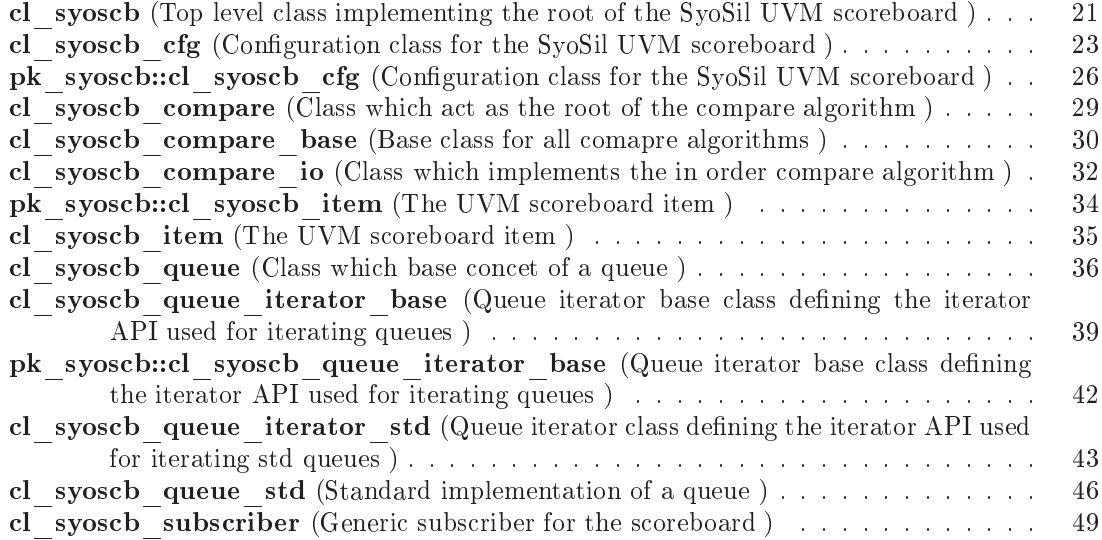

## Dire
tory Do
umentation

### 8.1 /home/jacob/work/uvm\_scoreboard/src/ Directory Reference

### [src](dir_562324e130495ce1321e3e3f14c8d761.html)

Files

- file cl syoscb.svh
- · file cl syoscb cfg.svh
- file cl syoscb cfg pl.svh
- · file cl syoscb compare.svh
- file cl syoscb compare base.svh
- · file cl syoscb compare io.svh
- file cl syoscb compare iop.svh
- file cl syoscb compare ooo.svh
- · file cl syoscb item.svh
- file cl syoscb queue.svh
- file cl\_syoscb\_queue\_iterator\_base.svh
- file cl syoscb queue iterator std.svh
- file cl syoscb queue std.svh
- file cl syoscb report catcher.svh
- · file cl syoscb subscriber.svh
- file pk syoscb.sv

### 9.1 cl syoscb Class Reference

Top level lass implementing the root of the SyoSil UVM s
oreboard. Collaboration diagram for cl syoscb:

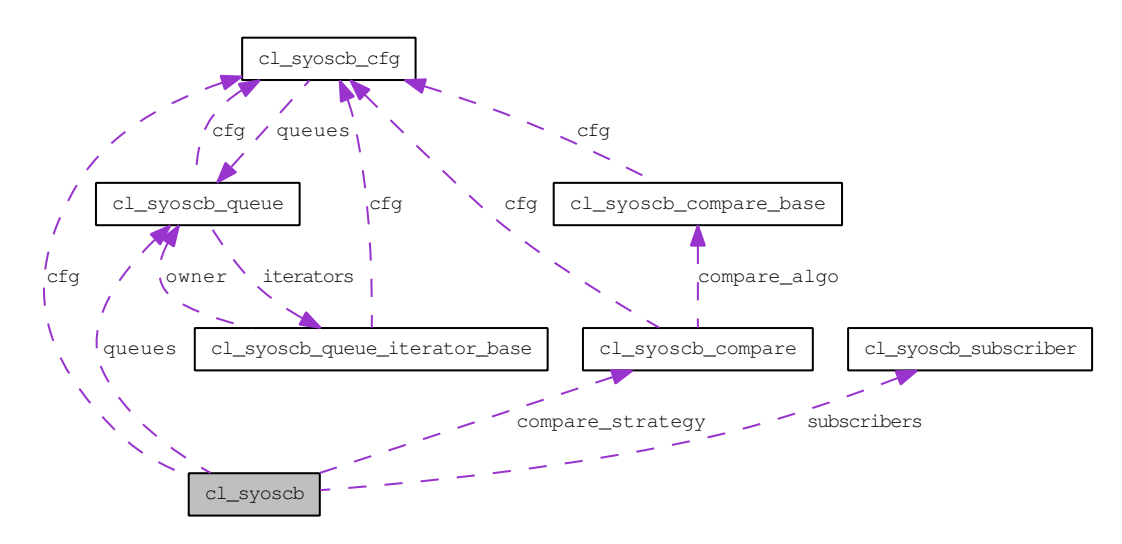

### Public Member Functions

- void build phase (uvm\_phase phase) The build phase gets the scoreboard configuration and forwards it to the child components  $(cl$  $syscb$  queue (p. 36) and  $cl$  syoscb compare (p. 29)).
- void add item (string queue\_name, string producer, uvm\_sequence\_item item)  $\emph{Method for adding a } {uvw\_sequence\_item to a given queue for a given product}.$
- void compare ()

Invokes the ompare strategy.

• cl syoscb subscriber get subscriber (string queue\_name, string producer)

Returns a UVM subscriber for a given combination of queue and producer The returned UVM subscriber can then be connected to a UVM monitor or similar which produces transactions which should be scoreboarded.

### 9.1.1 Detailed Des
ription

Top level lass implementing the root of the SyoSil UVM s
oreboard.

Definition at line 2 of file cl syoscb.svh.

### 9.1.2 Member Function Documentation

### 9.1.2.1 void cl syoscb::add item (string queue name, string producer, uvm sequence item  $item)$

Method for adding a uvm sequence item to a given queue for a given producer. The method will check if the queue and producer exists before adding it to the queue.

The uvm\_sequence\_item will be wrapped by a cl syoscb item  $(p. 35)$  along with some META data Thus, it is the cl syosch item  $(p. 35)$  which will be added to the queue and not the uvm sequence item directly.

This ensures that the scoreboard can easily be added to an existing testbench with already defined sequence items etc.

Definition at line 128 of file cl syoscb.svh.

### 9.1.2.2 void cl syoscb::build phase (uvm phase phase)

The build phase gets the scoreboard configuration and forwards it to the child components (cl syoscb queue (p. 36) and cl syoscb compare (p. 29)). Additionally, it creates all of the queues defined in the configuration object. Finally, it also creates the compare strategy via a factory create call.

Definition at line 57 of file cl syoscb.svh.

### 9.1.2.3 cl syoscb subscriber cl syoscb::get subscriber (string queue name, string *producer*)

Returns a UVM subs
riber for a given ombination of queue and produ
er The returned UVM subscriber can then be connected to a UVM monitor or similar which produces transactions which should be s
oreboarded.

Definition at line 180 of file cl syoscb.svh.

The documentation for this class was generated from the following file:

• cl syoscb.svh

### 9.2 cl syoscb cfg Class Reference

Configuration class for the SyoSil UVM scoreboard. Collaboration diagram for cl syoseb cfg:

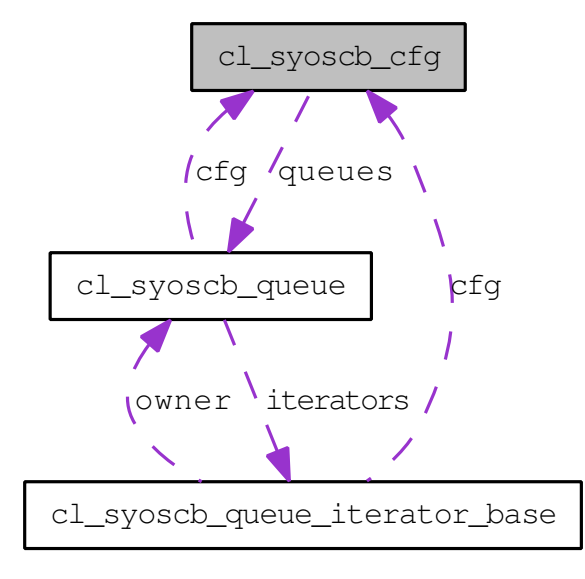

### Public Member Functions

- cl syoscb queue get queue (string queue name) Configuration API: Returns a queue handle for the specificed queue
- void set queue (string queue\_name, cl syoscb queue queue) **Configuration API:** Sets the queue object for a given queue
- void get queues (output string queue names[])  $Configuration$  API: Returns all queue names a string list
- void set queues (string queue\_names[]) **Configuration API:** Will set the legal queues when provides with a list of queue names.
- bit exist queue (string queue name) **Configuration API:** Returns  $1'$ b0 if the queue does not exist and  $1'$ b1 if it exists
- int unsigned size queues () Configuration API: Returns the number of queues
- cl syoscb cfg pl get producer (string producer) **Configuration API:** Gets the given producer object for a specified producer
- bit set producer (string producer, queue names[]) Configuration API: Sets the given producer for the listed queues
- bit exist producer (string producer)

 $Configuration$  API: Checks if a given producer exists

- void get producers (output string producers[]) Configuration API: Returns all producers as string list
- string get\_primary\_queue () **Configuration API:** Gets the primary queue.
- bit set primary queue (string primary queue name) Configuration API: Sets the primary queue.
- void set disable clone (bit dc) **Configuration API:** Set the value of the disable clone member variable
- bit get disable clone () **Configuration API:** Get the value of the disable clone member variable
- void set max queue size (string queue name, int unsigned mqs) **Configuration API:** Set the maximum number of items allowed for a given queue.
- int unsigned get max queue size (string queue name) **Configuration API:** Returns the maximum number of allowed items for a given queue.

### 9.2.1 Detailed Des
ription

Configuration class for the SyoSil UVM scoreboard.

Definition at line 2 of file cl syoscb cfg.svh.

### 9.2.2 Member Function Documentation

### 9.2.2.1 int unsigned cl syoscb cfg::get max queue size (string queue name)

**Configuration API:** Returns the maximum number of allowed items for a given queue.  $0 \text{ (no)}$ limit) is default

Definition at line 229 of file cl syoscb cfg.svh.

### 9.2.2.2 string cl syoscb cfg::get primary queue ()

**Configuration API:** Gets the primary queue. The primary queue is used by the compare algorithms to sele
t whi
h queue to use as the primary one.

Definition at line 187 of file cl syoscb cfg.svh.

### 9.2.2.3 void cl syoscb cfg:set max queue size (string queue name, int unsigned mqs)

**Configuration API:** Set the maximum number of items allowed for a given queue. 0 (no limit) is default

Definition at line 219 of file cl\_syoscb\_cfg.svh.

### 9.2.2.4 bit cl syoscb cfg:set primary queue (string primary queue name)

Configuration API: Sets the primary queue. The primary queue is used by the compare algorithms to sele
t whi
h queue to use as the primary one.

Definition at line 193 of file cl syoscb cfg.svh.

### 9.2.2.5 void cl syoscb cfg:set queues (string queue names[])

Configuration API: Will set the legal queues when provides with a list of queue names. An example could be: set queues( ${^{\text{T}}Q1}$ ", " $Q2$ "}) Will set the max queue size for each queue to 0 (no limit) as default

Definition at line 106 of file cl\_syoscb\_cfg.svh.

The documentation for this class was generated from the following file:

• cl syoscb cfg.svh

### 9.3 pk syoscb::cl syoscb cfg Class Reference

Configuration class for the SyoSil UVM scoreboard. Collaboration diagram for pk syoscb::cl syoscb cfg:

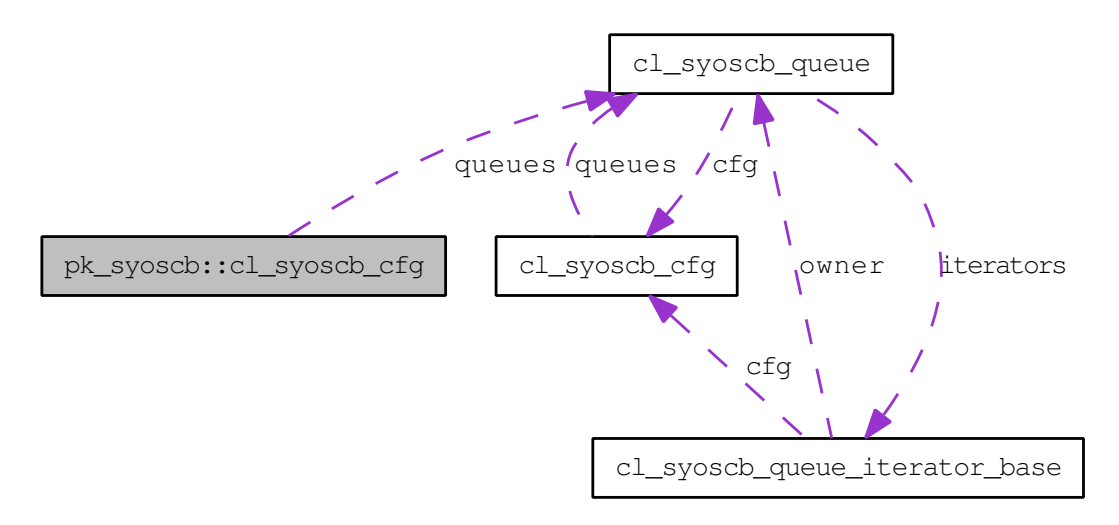

### Public Member Functions

- cl syoscb queue get queue (string queue name) Configuration API: Returns a queue handle for the specificed queue
- void set queue (string queue name, cl syoscb queue queue) Configuration API: Sets the queue object for a given queue
- void get queues (output string queue names $| \cdot |$ )  $Configuration$  API: Returns all queue names a string list
- void set queues (string queue names []) **Configuration API:** Will set the legal queues when provides with a list of queue names.
- bit exist queue (string queue name) **Configuration API:** Returns  $1'$ b0 if the queue does not exist and  $1'$ b1 if it exists
- int unsigned size queues () **Configuration API:** Returns the number of queues
- cl\_syoscb\_cfg\_pl get producer (string producer) Configuration API: Gets the given producer object for a specified producer
- bit set producer (string producer, queue names[]) Configuration API: Sets the given producer for the listed queues
- bit exist producer (string producer) Configuration API: Checks if a given producer exists
- void get producers (output string producers[]) Configuration API: Returns all producers as string list
- string get primary queue () *auration API: Gets the primary queue.*
- bit set primary queue (string primary\_queue\_name) Configuration API: Sets the primary queue.
- void set disable clone (bit dc) **Configuration API:** Set the value of the disable clone member variable
- bit get disable clone () **Configuration API:** Get the value of the disable clone member variable
- void set max queue size (string queue name, int unsigned mqs) **Configuration API:** Set the maximum number of items allowed for a given queue.
- int unsigned get max queue size (string queue name) **Configuration API:** Returns the maximum number of allowed items for a given queue.

### 9.3.1 Detailed Des
ription

Configuration class for the SyoSil UVM scoreboard.

Definition at line 420 of file pk syoscb.sv.

### 9.3.2 Member Fun
tion Do
umentation

### 9.3.2.1 int unsigned cl syoscb cfg::get max queue size (string queue name)

**Configuration API:** Returns the maximum number of allowed items for a given queue. 0 (no limit) is default

Definition at line 647 of file pk syoscb.sv.

### 9.3.2.2 string cl syoscb cfg::get primary queue ()

Configuration API: Gets the primary queue. The primary queue is used by the compare algorithms to sele
t whi
h queue to use as the primary one.

Definition at line 605 of file pk syoscb.sv.

### 9.3.2.3 void cl syoscb cfg:set max queue size (string queue name, int unsigned mqs)

**Configuration API:** Set the maximum number of items allowed for a given queue. 0 (no limit) is default

Definition at line 637 of file pk syoscb.sv.

Generated on Sat Nov 28 05:41:54 2015 for SyoSil ApS UVM S
oreboard by Doxygen

### 9.3.2.4 bit cl syoscb cfg:set primary queue (string primary queue name)

Configuration API: Sets the primary queue. The primary queue is used by the compare algorithms to select which queue to use as the primary one.

Definition at line 611 of file pk syoscb.sv.

### 9.3.2.5 void cl syoscb cfg:set queues (string queue names[])

Configuration API: Will set the legal queues when provides with a list of queue names. An example could be: set\_queues( ${^{\prime\prime}Q1}^{\prime\prime}, {^{\prime\prime}Q2}^{\prime\prime}\}$ ) Will set the max\_queue\_size for each queue to 0 (no limit) as default

Definition at line 524 of file pk syoscb.sv.

The documentation for this class was generated from the following file:

• pk syoscb.sv

### 9.4 cl\_syoscb\_compare Class Reference

Class which act as the root of the compare algorithm. Collaboration diagram for cl syoscb ompare:

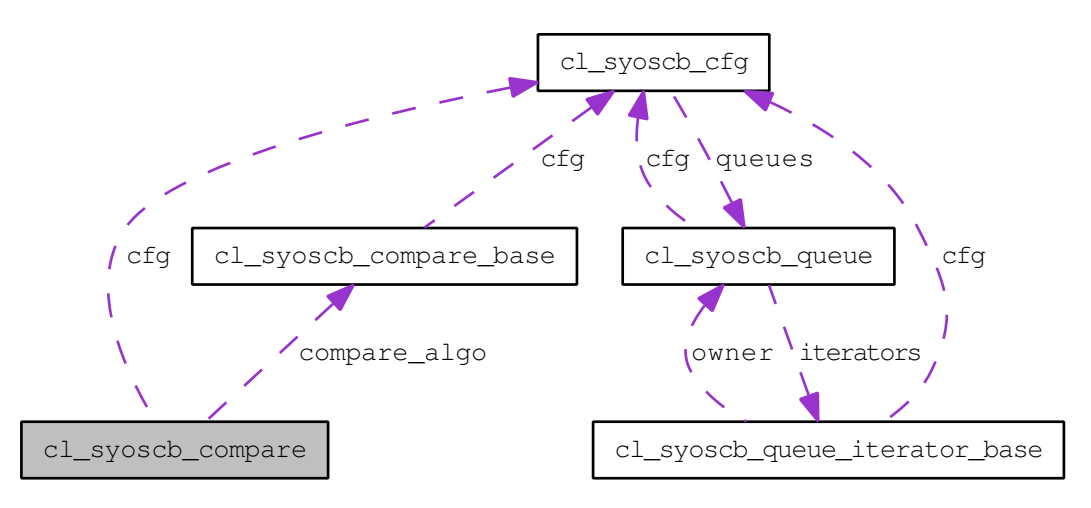

### Public Member Functions

- void build phase (uvm phase phase) Gets the global scoreboard configuration and creates the compare algorithm, e.g. out-of-order.
- void compare ()

Invokes the ompare algorithms ompare method.

### 9.4.1 Detailed Des
ription

Class which act as the root of the compare algorithm. It instantiates the chosen compare algorithm.

Definition at line 3 of file cl\_syoscb\_compare.svh.

The documentation for this class was generated from the following file:

• cl\_syoscb\_compare.svh

### 9.5 cl\_syoscb\_compare\_base Class Reference

Base class for all comapre algorithms. Inheritance diagram for cl syosch compare base:

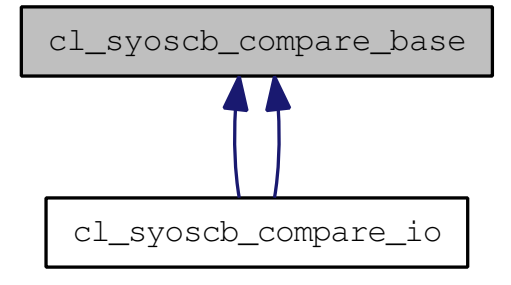

Collaboration diagram for cl syoscb compare base:

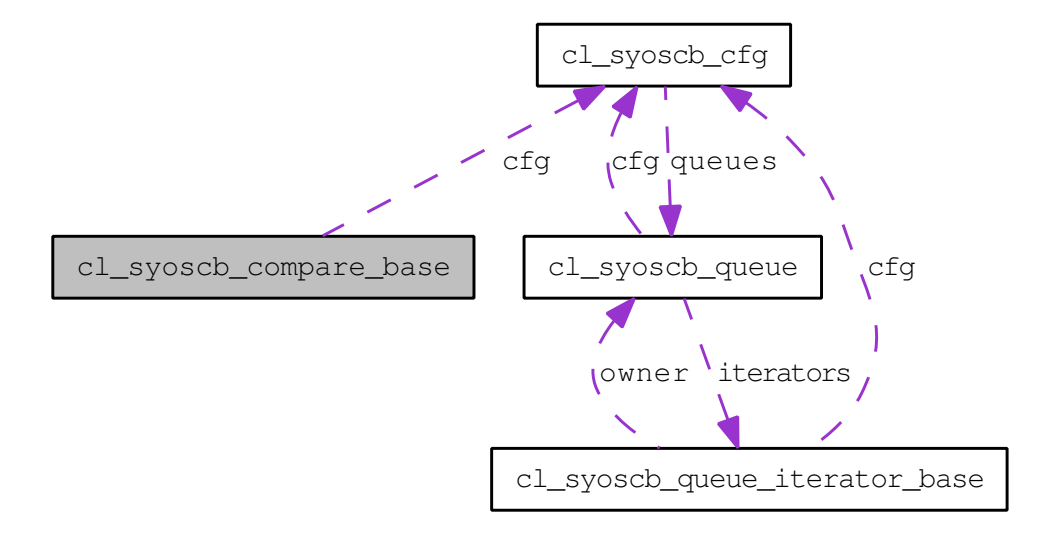

### Public Member Functions

- virtual void compare () Compare API: This method is the compare algorithms public compare method.
- virtual void compare do () Compare API: Does the actual compare.
- void set cfg (cl syoscb cfg cfg) **Compare API**: Passes the configuration object on to the compare algorithm for faster access.
- cl syoscb cfg get cfg  $()$ Compare API: Returns the configuration object
- string get\_primary\_queue\_name () Compare API: Gets the primary queue. Convinience method.

### Protected Attributes

• cl syoscb cfg cfg Handle to the configuration.

### 9.5.1 Detailed Des
ription

Base lass for all omapre algorithms.

Definition at line 2 of file cl syoscb compare base.svh.

### 9.5.2 Member Function Documentation

#### 9.5.2.1 void cl syoscb compare base::compare () [virtual]

**Compare API**: This method is the compare algorithms public compare method. It is called when the compare algorithm is asked to do a compare. Typically, this method is used to check state variables etc. to compute if the compare shall be done or not. If so then do compare() is alled.

NOTE: This method must be implemented.

Reimplemented in cl syoscb compare io  $(p. 33)$ , and cl syoscb compare io  $(p. 33)$ . Definition at line 39 of file cl syoscb compare base.svh.

### 9.5.2.2 void cl syoscb compare base::compare do () [virtual]

Compare API: Does the actual compare. NOTE: This method must be implemted.

Reimplemented in cl syoscb compare io  $(p. 33)$ , and cl syoscb compare io  $(p. 33)$ .

Definition at line 45 of file cl\_syoscb\_compare\_base.svh.

The documentation for this class was generated from the following file:

• cl syoscb compare base.svh

### 9.6 cl\_syoscb\_compare\_io Class Reference

Class which implements the in order compare algorithm. Inheritance diagram for cl\_syoscb\_ompare\_io:

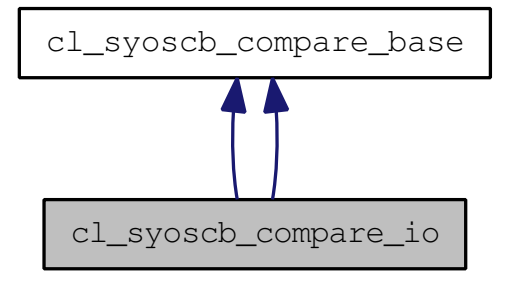

Collaboration diagram for l\_syos
b\_
ompare\_io:

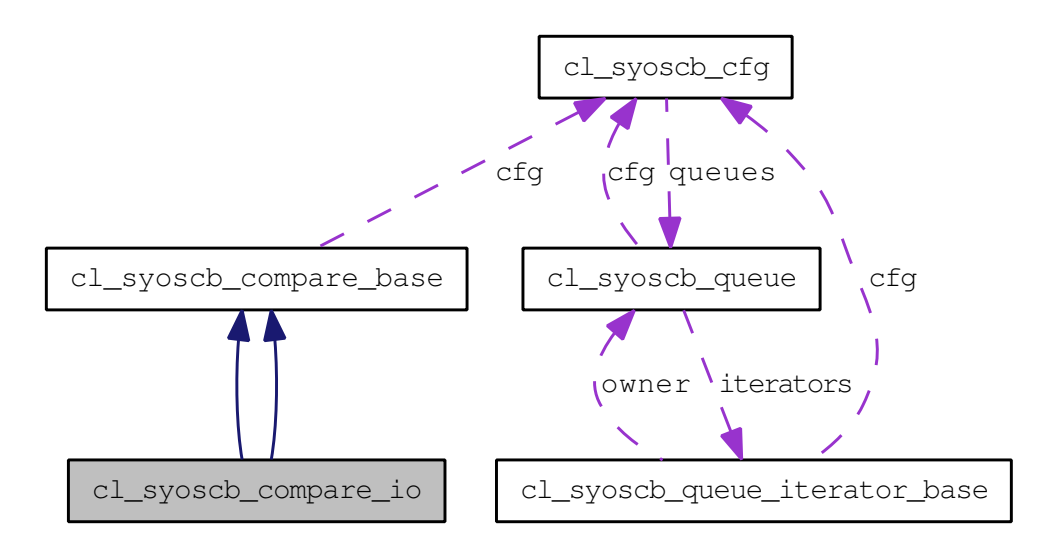

### Public Member Functions

• virtual void compare ()

Compare API: Mandatory overwriting of the base class' compare method.

- void compare do () Compare API: Mandatory overwriting of the base class' do compare method.
- virtual void compare ()

Compare API: This method is the compare algorithms public compare method.

void ompare\_do ()

Compare API: Does the actual compare.

### 9.6.1 Detailed Des
ription

Class whi
h implements the in order ompare algorithm.

Definition at line 2 of file cl syoscb compare io.svh.

### 9.6.2 Member Function Documentation

#### 9.6.2.1 virtual void cl syoscb compare io::compare () [virtual]

**Compare API**: This method is the compare algorithms public compare method. It is called when the compare algorithm is asked to do a compare. Typically, this method is used to check state variables etc. to compute if the compare shall be done or not. If so then do compare() is alled.

NOTE: This method must be implemented.

Reimplemented from cl syoscb compare base (p. 31).

#### 9.6.2.2 void cl syoscb compare io::compare () [virtual]

Compare API: Mandatory overwriting of the base lass' ompare method. Currently, this just alls do\_
ompare() blindly

Reimplemented from cl syoscb compare base (p. 31).

Definition at line 26 of file cl syoscb compare io.svh.

### 9.6.2.3 void cl syoscb compare io::compare do () [virtual]

Compare API: Does the actual compare. NOTE: This method must be implemted.

Reimplemented from cl syoscb compare base (p. 31).

### 9.6.2.4 void cl syoscb compare io::compare do () [virtual]

**Compare API:** Mandatory overwriting of the base class' do compare method. Here the actual in order ompare is implemented.

The algorithm gets the primary queue and then loops over all other queues to see if it can find primary item as the first item in all of the other queues. If so then the items are removed from all queues. If not then a UVM error is issued.

Reimplemented from cl syoscb compare base (p. 31).

Definition at line 38 of file cl syoscb compare io.svh.

The documentation for this class was generated from the following file:

• cl syosch compare io.svh

### 9.7 pk syoscb::cl syoscb item Class Reference

The UVM s
oreboard item.

### Public Member Functions

• UVM\_DEFAULT uvm\_field\_object(item, UVM\_DEFAULT) public string get produ
er ()

Item API: Returns the produ
er

- void set producer (string producer) Item API: Sets the produ
er
- uvm sequence item get item () Item API: Returns the wrapped uvm sequence item
- void set item (uvm sequence item item) Item API: Sets the to be wrapped uvm\_sequence\_item

### 9.7.1 Detailed Des
ription

The UVM s
oreboard item. This item wraps the uvm\_sequen
e\_items. This ensures that future extensions to the UVM scoreboard will always be able to use all uvm sqeuence items from already existing testben
hes et
. even though more META data is added to the wrapping item.

Definition at line 665 of file pk\_syoscb.sv.

The documentation for this class was generated from the following file:

pk\_syos
b.sv

### 9.8 cl syoscb item Class Reference

The UVM s
oreboard item.

#### Public Member Functions

• UVM\_DEFAULT uvm\_field\_object(item, UVM\_DEFAULT) public string get produ
er ()

Item API: Returns the produ
er

- void set producer (string producer) Item API: Sets the produ
er
- uvm sequence item get item () Item API: Returns the wrapped uvm sequence item
- void set item (uvm sequence item item) Item API: Sets the to be wrapped uvm\_sequence\_item

### 9.8.1 Detailed Des
ription

The UVM scoreboard item. This item wraps the uvm sequence items. This ensures that future extensions to the UVM scoreboard will always be able to use all uvm sqeuence items from already existing testben
hes et
. even though more META data is added to the wrapping item.

Definition at line 4 of file cl\_syoscb\_item.svh.

The documentation for this class was generated from the following file:

• cl syoscb item.svh

## 9.9 cl\_syoscb\_queue Class Reference

Class which base concet of a queue. Inheritance diagram for cl syoscb queue:

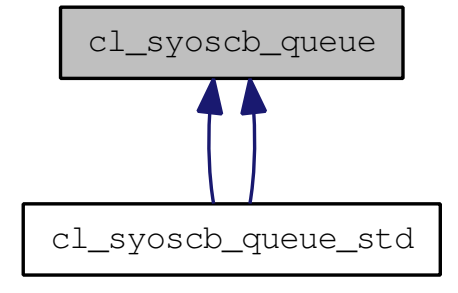

Collaboration diagram for cl syoscb queue:

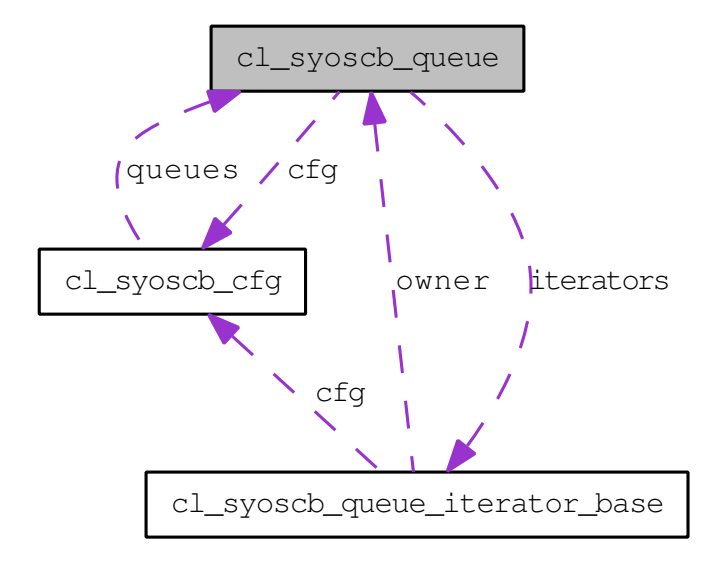

### Public Member Functions

- void build phase (uvm\_phase phase) Gets the global scoreboard configuration.
- void check phase (uvm\_phase phase) Che
ks if the queue is empty. If not then a UVM error is issued.
- void report phase (uvm\_phase phase) Prints queue stats.
- virtual bit add item (string producer, uvm sequence item item) Queue API: Adds an uvm sequence item.
- virtual bit delete item (int unsigned idx)

Queue API: Deletes the item at index idx from the queue

- virtual cl syoscb item get item (int unsigned idx) Queue API: Gets the item at index idx from the queue
- virtual int unsigned get size () **Queue API:** Returns the current size of the queue
- $\bullet$  virtual bit empty () Queue API: Returns whether or not the queue is empty.
- virtual bit insert item (string producer, uvm sequence item item, int unsigned idx) Queue API: Inserts a uvm\_sequence\_item at index idx.
- virtual cl syoscb queue iterator base create iterator () Queue API: Creates an iterator for this queue.
- virtual bit delete iterator (cl syoscb queue iterator base iterator) Queue API: Deletes a given iterator for this queue.

#### Protected Attributes

- cl syoscb cfg cfg Handle to the configuration.
- cl syoscb queue iterator base iterators [cl syoscb queue iterator base] List of iterators registered with queue.
- int unsigned iter idx Current number of iterators.
- semaphore iter sem Semaphore guarding exclusive access to the queue when multiple iterators are in play.

### 9.9.1 Detailed Des
ription

Class whi
h base on
et of a queue. All queues must extend this lass and implement the queue API.

Definition at line 3 of file cl syoscb queue.svh.

### 9.9.2 Member Fun
tion Do
umentation

### 9.9.2.1 bit cl syoscb queue::add item (string producer, uvm sequence item  $item)$  [virtual]

Queue API: Adds an uvm sequence item. The implementation must wrap this in a cl syoscb item (p. 35) object before the item is inserted

Generated on Sat Nov 28 05:41:54 2015 for SyoSil ApS UVM S
oreboard by Doxygen

Reimplemented in cl syoscb queue std  $(p. 46)$ , and cl syoscb queue std  $(p. 47)$ . Definition at line 105 of file cl syoscb queue.svh.

### 9.9.2.2 bit cl\_syoscb queue::empty () [virtual]

Queue API: Returns whether or not the queue is empty. 1'b0 means thet te queue is not empty. 1'b1 means that the queue is empty

Reimplemented in cl syoscb queue std  $(p. 46)$ , and cl syoscb queue std  $(p. 48)$ . Definition at line 130 of file cl syoscb queue.svh.

### 9.9.2.3 bit cl syoscb queue::insert item (string producer, uvm sequence item *item*, int unsigned  $idx$  [virtual]

Queue API: Inserts a uvm\_sequence\_item at index idx. The implementation must wrap the uvm\_sequence\_item in a cl syoscb item (p. 35) before it is inserted.

Reimplemented in cl syoscb queue std  $(p. 47)$ , and cl syoscb queue std  $(p. 48)$ .

Definition at line 137 of file cl\_syoscb\_queue.svh.

The documentation for this class was generated from the following file:

• cl syoscb queue.svh

### 9.10 cl syoscb queue iterator base Class Reference

Queue iterator base class defining the iterator API used for iterating queues. Inheritance diagram for cl syoscb queue iterator base:

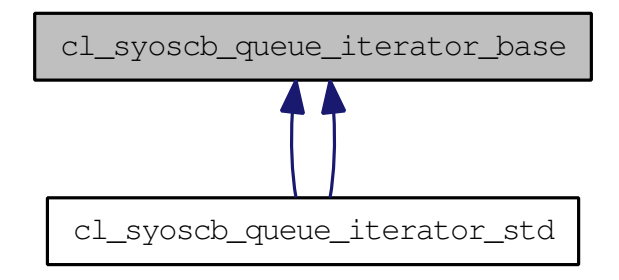

Collaboration diagram for l\_syos
b\_queue\_iterator\_base:

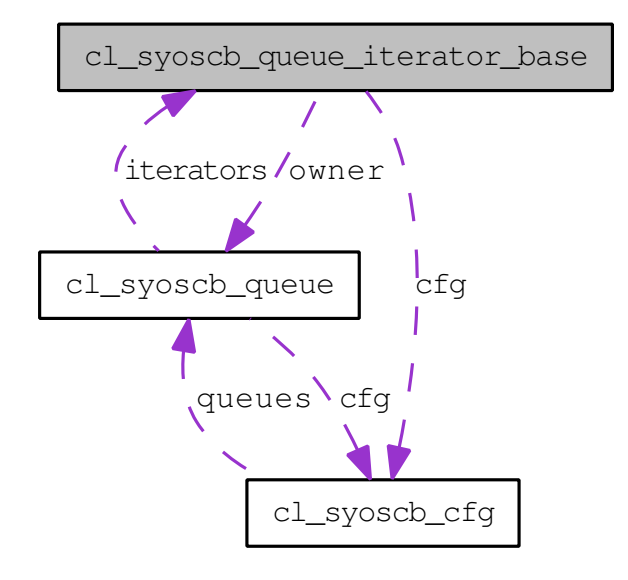

### Public Member Functions

 $\bullet$  virtual bit next ()

Iterator API: Moves the iterator to the next item in the queue.

- virtual bit previous () Iterator API: Moves the iterator to the previous item in the queue.
- $\bullet$  virtual bit first () Iterator API: Moves the iterator to the first item in the queue.
- virtual bit last  $()$ Iterator API: Moves the iterator to the last item in the queue.
- virtual int unsigned  $get$   $idx$  () **Iterator API:** Returns the current index
- $\bullet$  virtual cl syoscb item get item () **Iterator API:** Returns the current cl syosch item  $(p. 35)$  object at the current index
- virtual bit is done () Iterator API: Returns 1'b0 as long as the iterator has not reached the end.
- protected cl syoscb queue get queue () Iterator API: Returns releated queue
- virtual bit set queue (cl syoscb queue owner) Iterator API: Sets releated queue

### Protected Attributes

- cl syoscb queue owner The owner of this iterator.
- $\bullet$  int unsigned position = 0 Current position in the queue.

### 9.10.1 Detailed Des
ription

Queue iterator base class defining the iterator API used for iterating queues. Definition at line 2 of file cl syoscb queue iterator base.svh.

### 9.10.2 Member Function Documentation

### 9.10.2.1 bit cl syoscb queue iterator base::first () [virtual]

Iterator API: Moves the iterator to the first item in the queue. It shall return 1'b0 if there is no first item (Queue is empty).

Reimplemented in cl syoscb queue iterator std (p. 43), and cl syoscb queue iterator std (p. 44).

Definition at line 60 of file cl syoscb queue iterator base.svh.

#### 9.10.2.2 bit cl syoscb queue iterator base:: is done () [virtual]

Iterator API: Returns 1'b0 as long as the iterator has not reached the end. When the iterator has rea
hed the end then it returns 1'b1.

Reimplemented in cl syoscb queue iterator std (p. 44), and cl syoscb queue iterator std (p. 44).

Definition at line 86 of file cl syoscb queue iterator base.svh.

### 9.10.2.3 bit cl syoscb queue iterator base::last () [virtual]

Iterator API: Moves the iterator to the last item in the queue. It shall return 1'b0 if there is no last item (Queue is empty).

Reimplemented in cl syoscb queue iterator std (p. 45), and cl syoscb queue iterator std (p. 45).

Definition at line 67 of file cl syoscb queue iterator base.svh.

### 9.10.2.4 bit cl syoscb queue iterator base::next () [virtual]

Iterator API: Moves the iterator to the next item in the queue. It shall return 1'b0 if there is no next item, e.g. when it is either empty or the iterator has reached the end of the queue.

### 9.10.2.5 bit cl syoscb queue iterator base::previous () [virtual]

Iterator API: Moves the iterator to the previous item in the queue. It shall return 1'b0 if there is no previous item, e.g. when it is either empty or the iterator has reached the very beginning of the queue.

Reimplemented in cl syoscb queue iterator std (p. 43), and cl syoscb queue iterator std (p. 45).

Definition at line 53 of file cl syoscb queue iterator base.svh.

The documentation for this class was generated from the following file:

• cl syoscb queue iterator base.svh

### 9.11 pk\_syoscb::cl\_syoscb\_queue\_iterator\_base Class Referen
e

Queue iterator base class defining the iterator API used for iterating queues. Collaboration diagram for pk\_syoscb::cl\_syoscb\_queue\_iterator\_base:

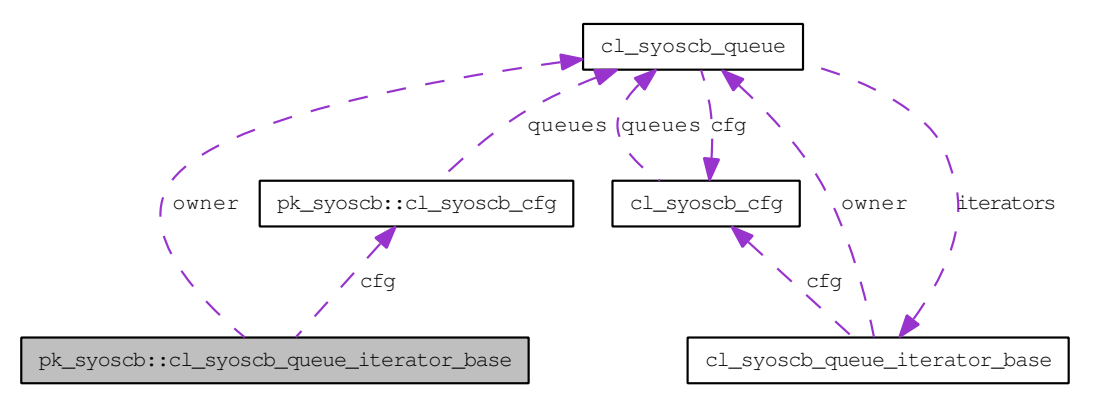

### Public Member Functions

 $\bullet$  virtual bit next () Iterator API: Moves the iterator to the next item in the queue.

### Protected Attributes

- cl syoscb queue owner The owner of this iterator.
- $\bullet$  int unsigned **position** = 0 Current position in the queue.

### 9.11.1 Detailed Des
ription

Queue iterator base class defining the iterator API used for iterating queues.

Definition at line 756 of file pk syoscb.sv.

### 9.11.2 Member Function Documentation

### 9.11.2.1 bit cl syoscb queue iterator base::next () [virtual]

Iterator API: Moves the iterator to the next item in the queue. It shall return 1'b0 if there is no next item, e.g. when it is either empty or the iterator has reached the end of the queue.

The documentation for this class was generated from the following file:

• pk syoscb.sv

### 9.12 cl syoscb queue iterator std Class Reference

Queue iterator class defining the iterator API used for iterating std queues. Inheritance diagram for cl syoscb queue iterator std:

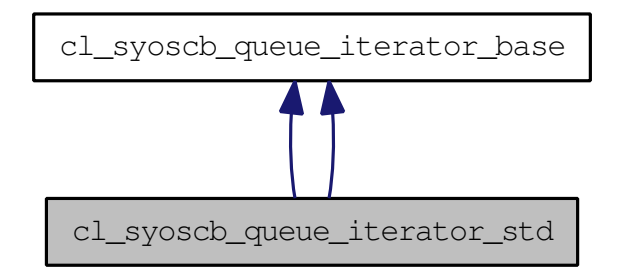

Collaboration diagram for l\_syos
b\_queue\_iterator\_std:

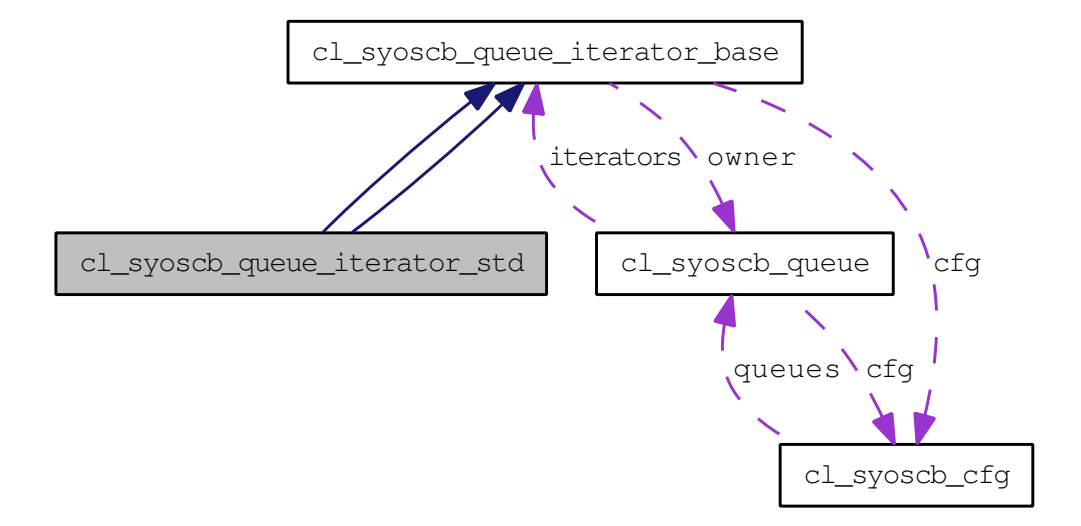

### Public Member Functions

- virtual bit previous () Iterator API: See cl\_syoscb\_queue\_iterator\_base (p. 39) for details
- virtual bit  $\mathbf{first}()$ Iterator API: See cl syoscb queue iterator base (p. 39) for details
- $\bullet$  virtual bit last () Iterator API: Moves the iterator to the last item in the queue.
- virtual int unsigned get  $idx()$ Iterator API: See l\_syos
b\_queue\_iterator\_base ( p. 39) for details
- virtual cl syoscb item get item ()

Generated on Sat Nov 28 05:41:54 2015 for SyoSil ApS UVM S
oreboard by Doxygen

Iterator API: See l\_syos
b\_queue\_iterator\_base ( p. 39) for details

- virtual bit is done () Iterator API: See cl syoscb queue iterator base (p. 39) for details
- virtual bit set queue (cl syoscb queue owner) **Iterator API:** See cl syoscb queue iterator base  $(p. 39)$  for details
- virtual bit previous () Iterator API: Moves the iterator to the previous item in the queue.
- virtual bit first  $()$ Iterator API: Moves the iterator to the first item in the queue.
- $\bullet$  virtual bit last () Iterator API: Moves the iterator to the last item in the queue.
- virtual int unsigned get  $idx()$ Iterator API: Returns the current index
- virtual cl syoscb item get item () **Iterator API:** Returns the current **cl** syosch item  $(p. 35)$  object at the current index
- virtual bit is done () Iterator API: Returns 1'b0 as long as the iterator has not reached the end.
- virtual bit set queue (cl syoscb queue owner) Iterator API: Sets releated queue

### 9.12.1 Detailed Des
ription

Queue iterator class defining the iterator API used for iterating std queues.

Definition at line 2 of file cl syoscb queue iterator std.svh.

### 9.12.2 Member Function Documentation

9.12.2.1 virtual bit cl syoscb queue iterator std::first () [virtual]

Iterator API: Moves the iterator to the first item in the queue. It shall return 1'b0 if there is no first item (Queue is empty).

Reimplemented from cl syoscb queue iterator base (p. 40).

### 9.12.2.2 virtual bit cl syoscb queue iterator std::is done () [virtual]

Iterator API: Returns 1'b0 as long as the iterator has not reached the end. When the iterator has rea
hed the end then it returns 1'b1.

Reimplemented from cl syoscb queue iterator base (p. 40).

#### 9.12.2.3 virtual bit cl syoscb queue iterator std::last () [virtual]

Iterator API: Moves the iterator to the last item in the queue. It shall return 1'b0 if there is no last item (Queue is empty).

Reimplemented from cl syoscb queue \_iterator \_base (p. 41).

### 9.12.2.4 bit cl syoscb queue iterator std::last () [virtual]

Iterator API: Moves the iterator to the last item in the queue. It shall return 1'b0 if there is no last item (Queue is empty).

Reimplemented from cl syoscb queue iterator base (p. 41).

Definition at line 62 of file cl syoscb queue iterator std.svh.

### 9.12.2.5 virtual bit cl syoscb queue iterator std::previous () [virtual]

Iterator API: Moves the iterator to the previous item in the queue. It shall return 1'b0 if there is no previous item, e.g. when it is either empty or the iterator has reached the very beginning of the queue.

Reimplemented from cl syoscb queue iterator base (p. 41).

The documentation for this class was generated from the following file:

• cl syoscb queue iterator std.svh

### 9.13 cl\_syoscb\_queue\_std Class Reference

Standard implementation of a queue. Inheritance diagram for cl syoscb queue std:

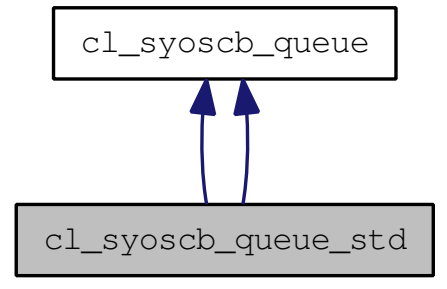

Collaboration diagram for cl syoscb queue std:

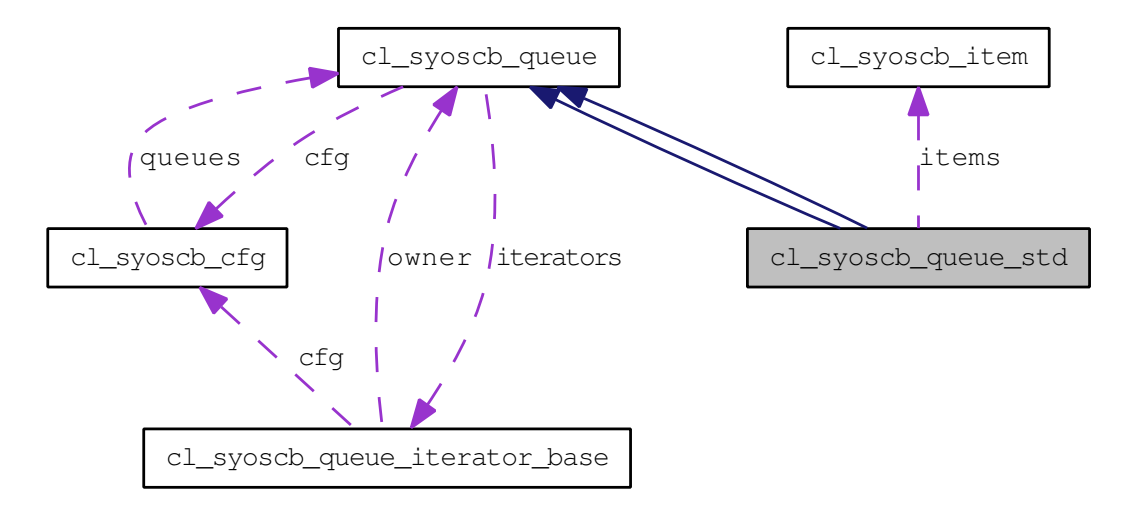

### Public Member Functions

- virtual bit add item (string producer, uvm sequence item item) Queue API: See cl syoscb queue (p. 36) for more details
- $\bullet$  virtual bit delete item (int unsigned idx) Queue API: See cl syoscb queue (p. 36) for more details
- virtual cl syoscb item get item (int unsigned idx) Queue API: See cl\_syoscb\_queue (p. 36) for more details
- virtual int unsigned get size () Queue API: See cl\_syoscb\_queue (p. 36) for more details
- $\bullet$  virtual bit empty () Queue API: See cl\_syoscb\_queue (p. 36) for more details
- virtual bit insert item (string producer, uvm sequence item item, int unsigned idx) Queue API: See cl syoscb queue (p. 36) for more details
- virtual cl syoscb queue iterator base create iterator () Queue API: See cl\_syoscb\_queue (p. 36) for more details
- virtual bit delete iterator (cl syoscb queue iterator base iterator) Queue API: See cl\_syoscb\_queue (p. 36) for more details
- virtual bit add item (string producer, uvm sequence item item) Queue API: Adds an uvm sequence item.
- virtual bit delete item (int unsigned idx) Queue API: Deletes the item at index idx from the queue
- virtual cl syoscb item get item (int unsigned idx) Queue API: Gets the item at index idx from the queue
- virtual int unsigned get size () **Queue API:** Returns the current size of the queue
- $\bullet$  virtual bit empty () Queue API: Returns whether or not the queue is empty.
- virtual bit insert item (string producer, uvm sequence item item, int unsigned idx) Queue API: Inserts a uvm\_sequence\_item at index idx.
- virtual cl syoscb queue iterator base create iterator () Queue API: Creates an iterator for this queue.
- virtual bit delete iterator (cl syoscb queue iterator base iterator) Queue API: Deletes a given iterator for this queue.

### 9.13.1 Detailed Des
ription

Standard implementation of a queue. Uses a normal SystemVerilog queue as implementation. The class implements the queue API as defined by the queue base class.

Definition at line 4 of file cl syoscb queue std.svh.

### 9.13.2 Member Function Documentation

9.13.2.1 virtual bit cl syoscb queue std::add item (string producer, uvm sequence item item) [virtual]

Queue API: Adds an uvm sequence item. The implementation must wrap this in a cl syoscb item (p. 35) object before the item is inserted

Reimplemented from cl syoscb queue (p. 37).

Generated on Sat Nov 28 05:41:54 2015 for SyoSil ApS UVM S
oreboard by Doxygen

### 9.13.2.2 virtual bit cl syoscb queue std::empty () [virtual]

Queue API: Returns whether or not the queue is empty. 1'b0 means thet te queue is not empty. 1'b1 means that the queue is empty

Reimplemented from cl syoscb queue (p. 38).

### 9.13.2.3 virtual bit cl syoscb queue std::insert item (string producer, uvm sequence item item, int unsigned  $idx$ ) [virtual]

Queue API: Inserts a uvm\_sequence\_item at index idx. The implementation must wrap the uvm\_sequence\_item in a cl syoscb item (p. 35) before it is inserted.

Reimplemented from cl syoscb queue (p. 38).

The documentation for this class was generated from the following file:

• cl\_syoscb\_queue\_std.svh

### 9.14 cl syoscb subscriber Class Reference

Generic subscriber for the scoreboard.

### Public Member Functions

- void write (uvm sequence item t) The write method which must be implemented when extending uvm subscriber.
- string get queue name () Subscriber API: Returns the name of the queue which this subscriber is connected to.
- void set queue name (string qn) Subscriber API: Sets the name of the queue which this subscriber is connected to.
- string get producer () Subscriber API: Returns the name of the produer which this subscriber is connected to.
- void set producer (string p) Subscriber API: Sets the name of the producer which this subscriber is connected to.

### 9.14.1 Detailed Des
ription

Generic subscriber for the scoreboard. It provides the write method for UVM monitors and utilizes the fun
tion based API of the s
oreboard to insert the items re
eived through the write method.

Definition at line 4 of file cl syoscb subscriber.svh.

The documentation for this class was generated from the following file:

• cl syosch subscriber.svh

# **Index**

/home/ja
ob/work/uvm\_s
oreboard/sr
/ Directory Reference, 19 add\_item cl syoscb, 22 cl syoscb queue, 37 cl syoscb queue std, 47 build\_phase cl syoscb, 22 cl syoscb, 21 add\_item, 22 build\_phase, 22 get\_subs
riber, 22 l\_syos
b\_
fg, 23 get\_max\_queue\_size, 24 get\_primary\_queue, 24 set max queue size, 24 set primary queue, 25 set queues, 25 cl syosch compare, 29 cl syoscb compare base, 30 ompare, 31 ompare\_do, 31 cl syosch compare io, 32 ompare, 33 ompare\_do, 33 cl syoscb item, 35 l\_syos
b\_queue, 36 add\_item, 37 empty, 38 insert\_item, 38 l\_syos
b\_queue\_iterator\_base, 39 first,  $40$ is\_done, 40 last, 40 next, 41 previous, 41 cl syoscb queue iterator std, 43 first, 44 is\_done, 44 last, 44, 45 previous, 45 cl syoscb queue std, 46

add\_item, 47 empty, 47 insert\_item, 48 cl syoscb subscriber, 49 ompare cl syoscb compare base, 31 cl syoscb compare io, 33 ompare\_do cl syoscb compare base, 31 cl syoscb compare io, 33 empty cl syoscb queue, 38 cl syoscb queue std, 47  $first$ cl syoscb queue iterator base, 40 cl syoscb queue iterator std, 44 get\_max\_queue\_size cl syoscb cfg, 24 pk syoscb::cl syoscb cfg, 27 get\_primary\_queue cl syoscb cfg, 24 pk syoscb::cl syoscb cfg, 27 get\_subs
riber cl syoscb, 22 insert\_item cl syosch queue, 38 cl syoscb queue std, 48 is\_done cl syoscb queue iterator base, 40 l\_syos
b\_queue\_iterator\_std, 44 last cl syosch queue iterator base, 40 cl syoscb queue iterator std, 44, 45 next cl syoscb queue iterator base, 41 pk syoscb::cl syoscb queue iterator base, 42 pk syoscb::cl syoscb cfg, 26 get\_max\_queue\_size, 27

```
get_primary_queue, 27
    set max queue size, 27
    set primary queue, 27
    set queues, 28
pk syoscb::cl syoscb item, 34
pk_syos
b::
l_syos
b_queue_iterator_base,
        42
    next, 42
previous

l_syos
b_queue_iterator_base, 41

l_syos
b_queue_iterator_std, 45
set max queue size

l_syos
b_
fg, 24
    pk_syos
b::
l_syos
b_
fg, 27
set_primary_queue

l_syos
b_
fg, 25
    pk_syos
b::
l_syos
b_
fg, 27
set_queues

l_syos
b_
fg, 25
    pk_syos
b::
l_syos
b_
fg, 28
```